#### Multiple Real-Time Processes

- $\blacksquare$  A runs every 30 msec; each time it needs 10 msec of CPU time
- $\blacksquare$  B runs 25 times/sec for 15 msec
- $\blacksquare$  C runs 20 times/sec for 5 msec
- For our equation, A uses  $10/30$  of the CPU, B uses  $15/40$ , and C uses  $5/50$ ; that's about 81%

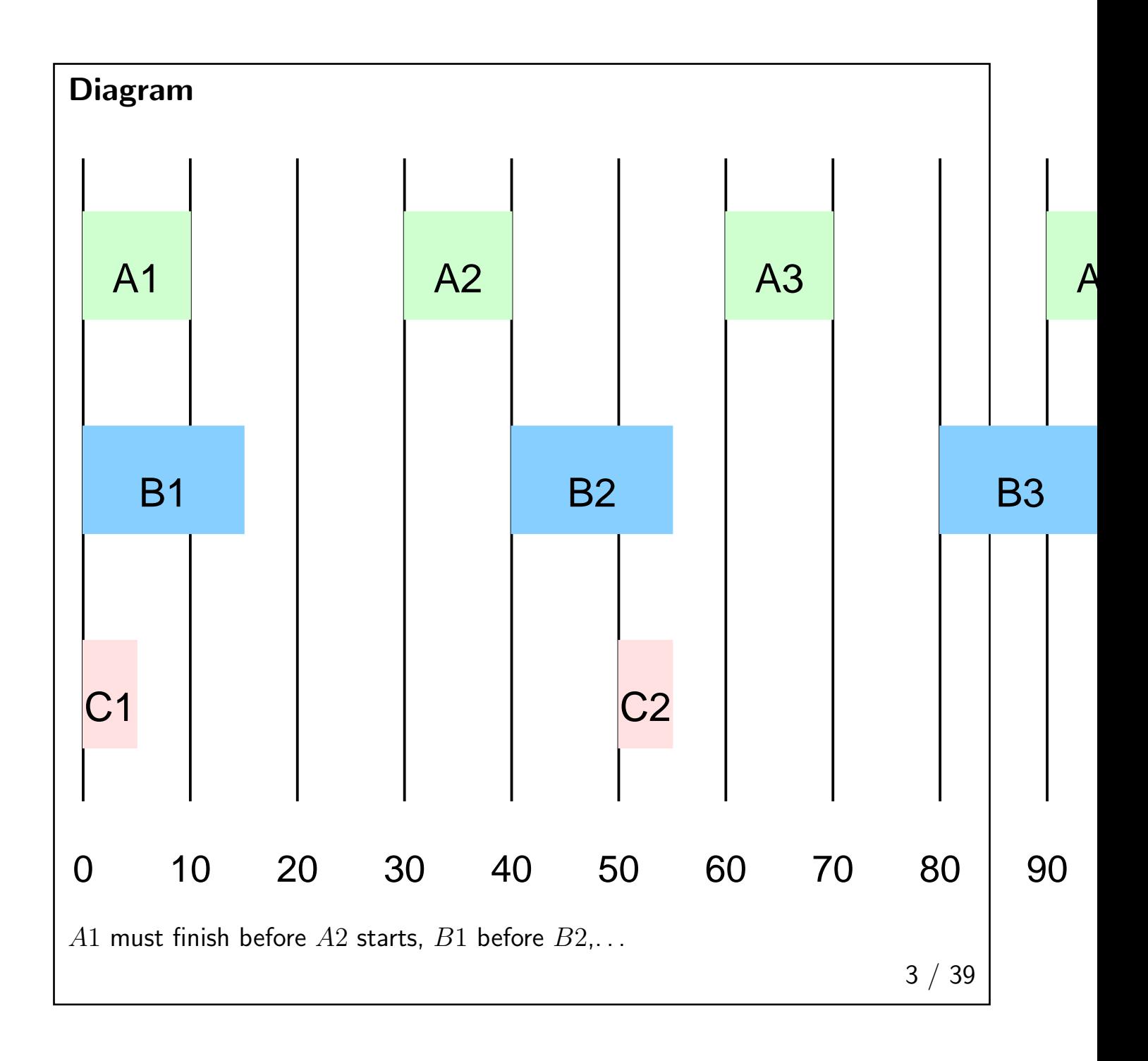

### Other Issues

- Some real-time systems permit preemption; some do not
- Desirability depends on system type (text's discussion is for multimedia system, which are usually preemptible
- May have aperiodic processes in the mix
- Static or dynamic scheduling

Rate Monotonic Scheduling

- A static scheduling algorithm by Lieu and Layland (1973)
- Conditions:
	- 1. Each periodic process completes within its slot
	- 2. No interprocess dependencies
	- 3. Each process needs the same amount of CPU each time
	- 4. Non-periodic processes have no deadlines
	- 5. Preemption happens instantly with no overhead
- Yes, this is an oversimplified model...

5 / 39

# Algorithm

- Assign a process priority equal to its frequency:  $A = 33, B = 25, C = 20$
- Always run the highest-priority runnable process
- **■** Thus,  $A$  can preempt  $B$  or  $C$ ;  $B$  can preempt  $C$
- Proved optimal among class of static algorithms

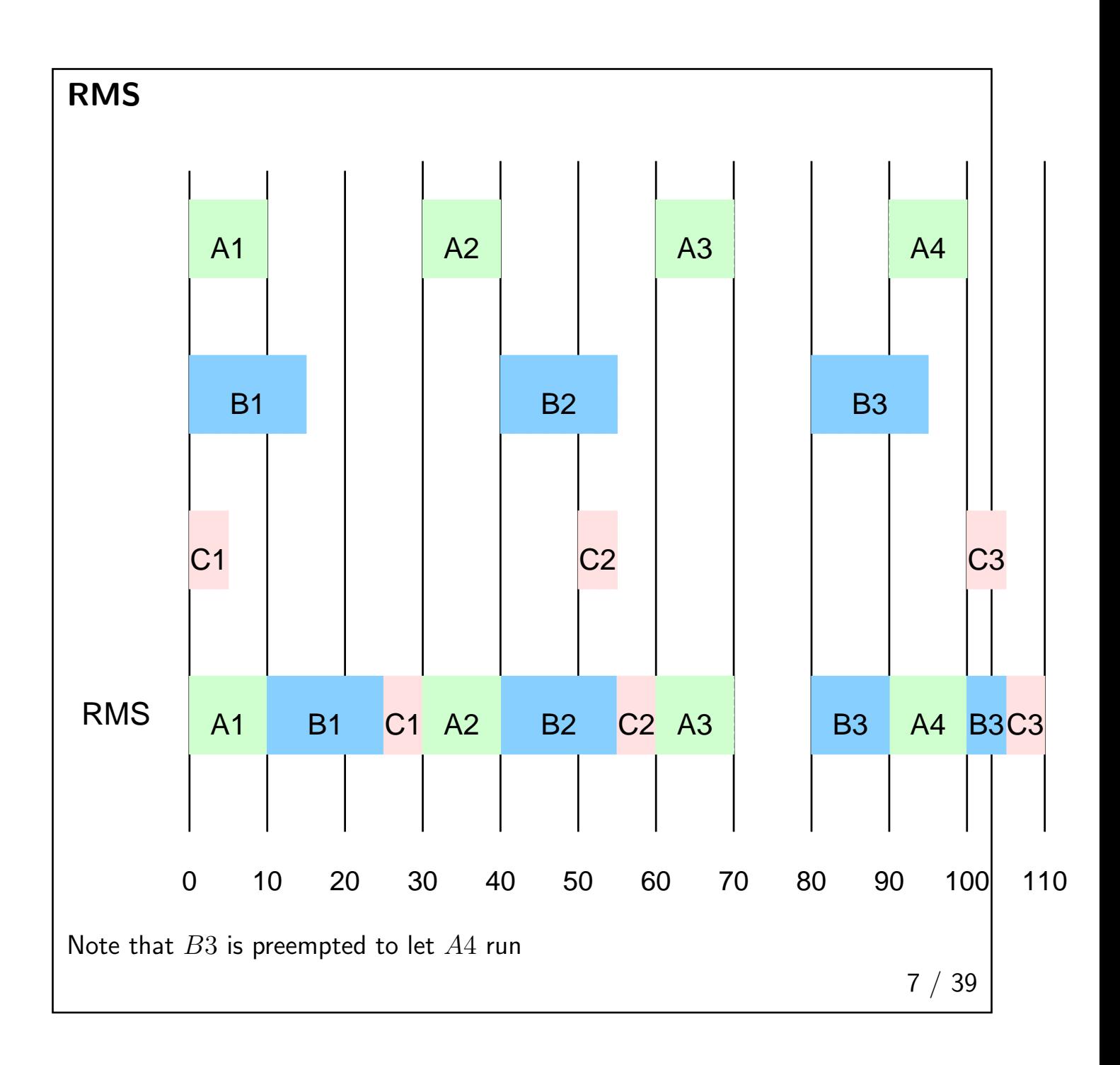

# Earliest Deadline First

- More general model
- Supports aperiodic events, non-identical CPU bursts
- Dynamic priority assignment
- When a process starts, it announces its deadline
- Priorities are assigned in order of deadline
- Initially, A goes first, because it has to finish by  $T = 30$ ; B's deadline is  $T = 40$  and C's is  $T = 50$

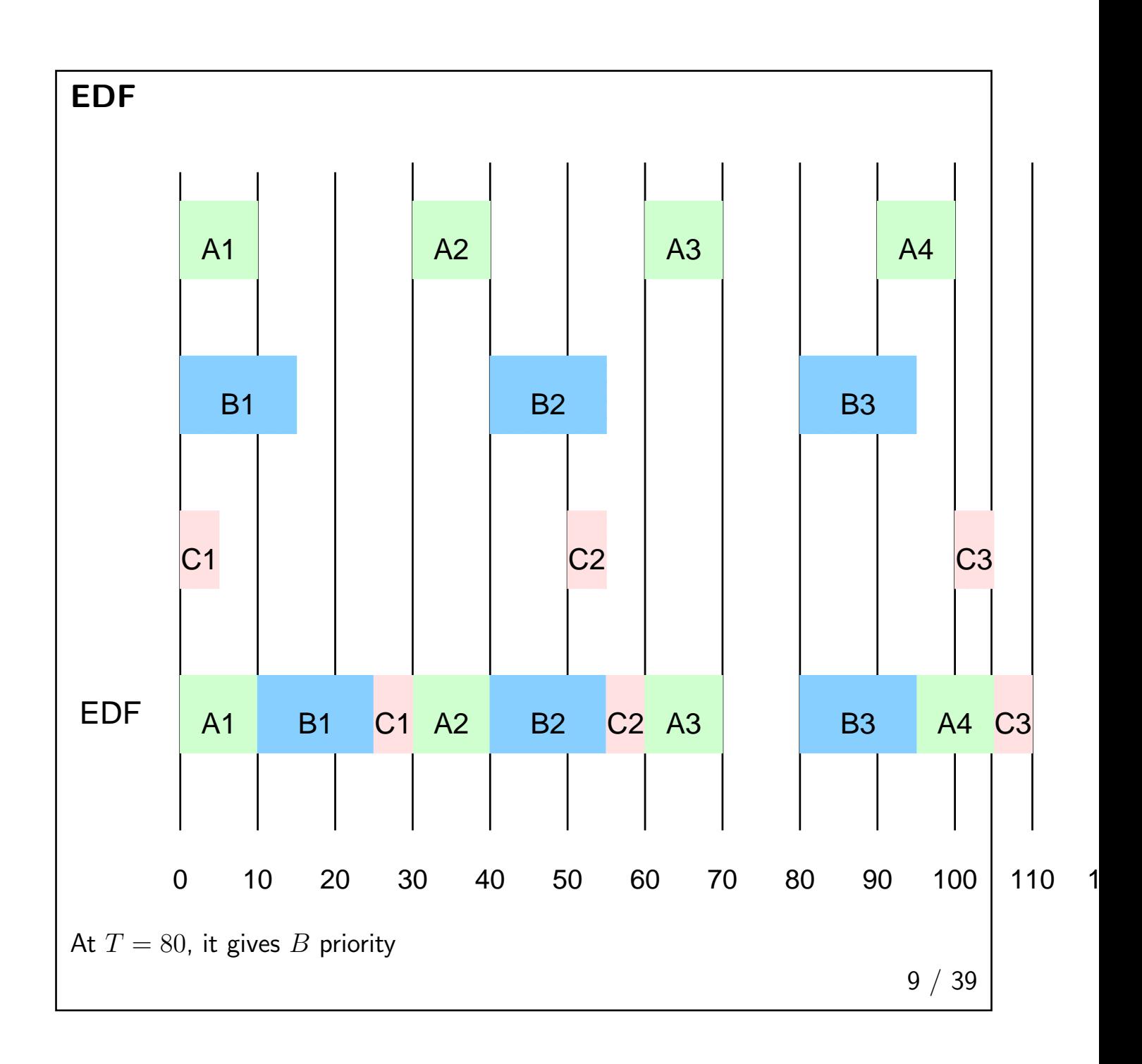

## RMS Doesn't Always Work

- $\blacksquare$  Suppose that A needs 15 msec each time
- Our formula says we're ok:  $(15/30 + 15/40 + 5/50) = 97.5\%$
- But it fails
- A1 runs from  $T = 0$  to  $T = 15$ ; B1 runs from  $T = 15$  to  $T = 30$
- At that point,  $A2$  is ready, and has a higher priority than  $C1$ ;  $B2$  follows it
- There's no time for  $C1$  before  $C2$  has to start

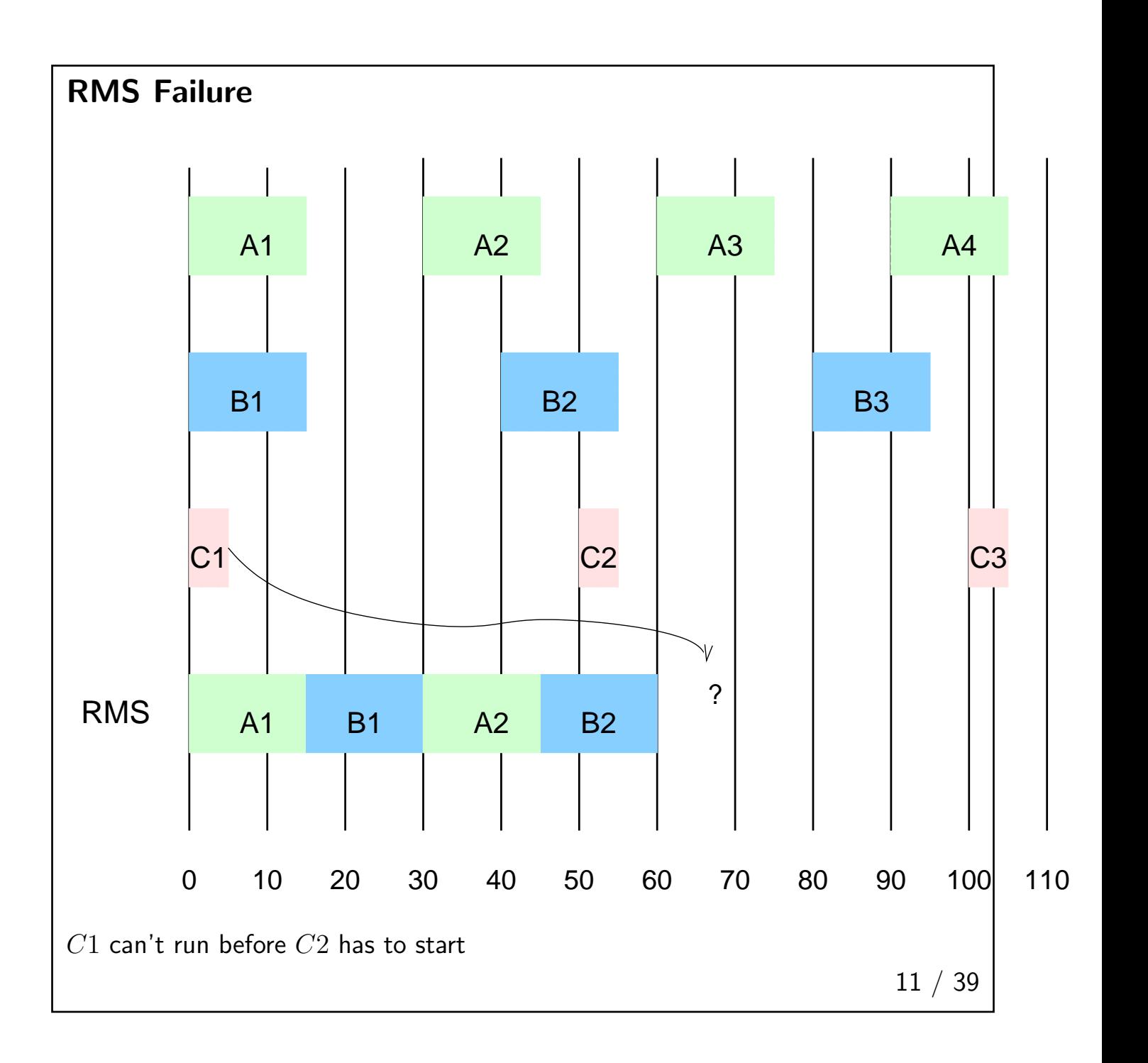

# Why Did it Fail?

■ RMS is only guaranteed to work if

$$
\sum_{i=1}^{m} \frac{C_i}{P_i} \le m(2^{1/m} - 1)
$$

- As  $m \to \infty$ , utilization approaches  $\ln 2 = 0.693$
- For  $m = 3$ , it can fail (though won't always) at  $78\%$
- **■** Maximum allowed utilization goes down as  $m$  increases
- EDF will succeed for this example
- The CPU idle period  $-2.5\%$  will occur every 200 msec

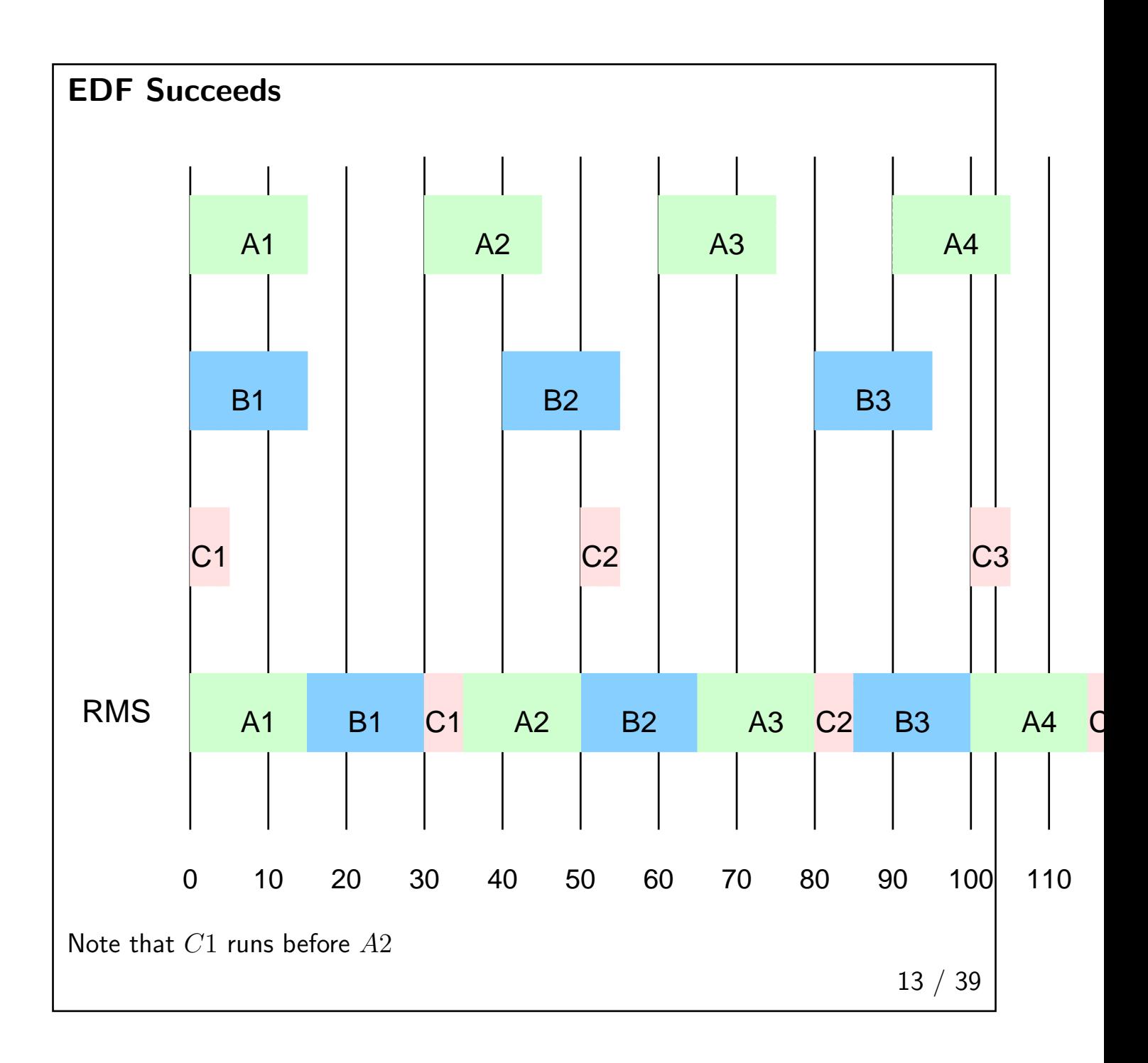

#### Gantt Charts

- The diagrams I've been using are called Gantt Charts
- Useful tool for modeling process scheduling
- Especially useful with an automated tool

14 / 39

# Other Issues  $15 / 39$

#### Scheduling Threads

- With user-level threads, there is no interaction with the scheduler
- A kernel-level thread implementation relies on the system's scheduler
- It's often beneficial to schedule several threads from the same process consecutively — avoid changes to the memory map
- Similar logic says keep threads from the same process on a single CPU, if feasible
- Application-level thread scheduler can handle priorities more easily, though kernel-level priorities aren't hard to set

### Scheduling and Multiprocessor Systems

- What processes run on which processor?
- Does it matter?
- What are the implications?

17 / 39

#### Asymmetric Multiprocessing

- All kernel functions are handled by the master CPU
- The only thing the other CPUs do in the kernel is pull processes off the run queue and do context switches
- $\blacksquare$  Simplifies OS design locking is much simpler
- Common first step in OS conversion for multiprocessor use

## Symmetric Multiprocessing

- Each processor can do anything
- Possible to have more than one CPU in the kernel simultaneously
- Need fine-grained locking; single "big lock" is almost the same as asymmetric MP
- Locking is a very important issue for multiprocessors; we'll discuss this more on Wednesday

#### Processor Affinity

- Sometimes, it's better (or necessary) for a given process to execute on a specific CPU
- Example cited earlier: memory map (and cache)
- $\blacksquare$  I/O issues sometimes a specific I/O devices is on a local bus

## How Do We Measure CPU Time?

- Early clocks were low resolution
- Unix classic: 60 Hz
- Too coarse to measure a fraction of a quantum
- Besides, the clock was an  $1/O$  device, hence slow to access

21 / 39

#### Statistical Time

- At each clock tick, add 1 to the current process' CPU counter
- Actually, two counters, one for user mode and one for kernel mode
- Not accurate over short periods:
	- A process may run for too short a time and not get charged
	- ◆ A process may start its quantum right before the timer tick and be charged too much
- Statistically, though, it's good enough

# I/O and Memory

- CPU time isn't the only scarce resource
- Especially today, total system performance is limited by I/O bandwidth and memory availability
- Must read programs in from disk
- Must have memory for them
- That may mean paging out another process, which puts more load on the disk
- $\blacksquare$  The scheduler *should* interact with the  $I/O$  subsystem and the memory subsystem

23 / 39

# Different Schedulers 24 / 39

## Scheduler Algorithms

- Modern systems may have many processes running
- At this instant, for example, cluster is running 525 processes
- Even on modern CPUs, we don't want scheduling algorithms that iterate over all processes
- Linux uses a  $O(1)$  scheduler  $-$  scheduling decisions take constant time, regardless of the number of processes

## Policy versus Mechanism

- Put some basic mechanism (or mechanisms) in the kernel
- Permit user processes to set parameters that control scheduling
- Simplest example: nice command
- Solaris permits much more control: three classes of scheduler, and parameters within that class

26 / 39

### Solaris Scheduler

- Scheduler classes: real-time, time-sharing, interactive
- Parameters:

Real-Time priority, quantum Kernel threads (System only) Timesharing priority, priority limit Interactive priority, priority limit

■ Newer versions of Solaris have fair-share scheduling and fixed-priority scheduling

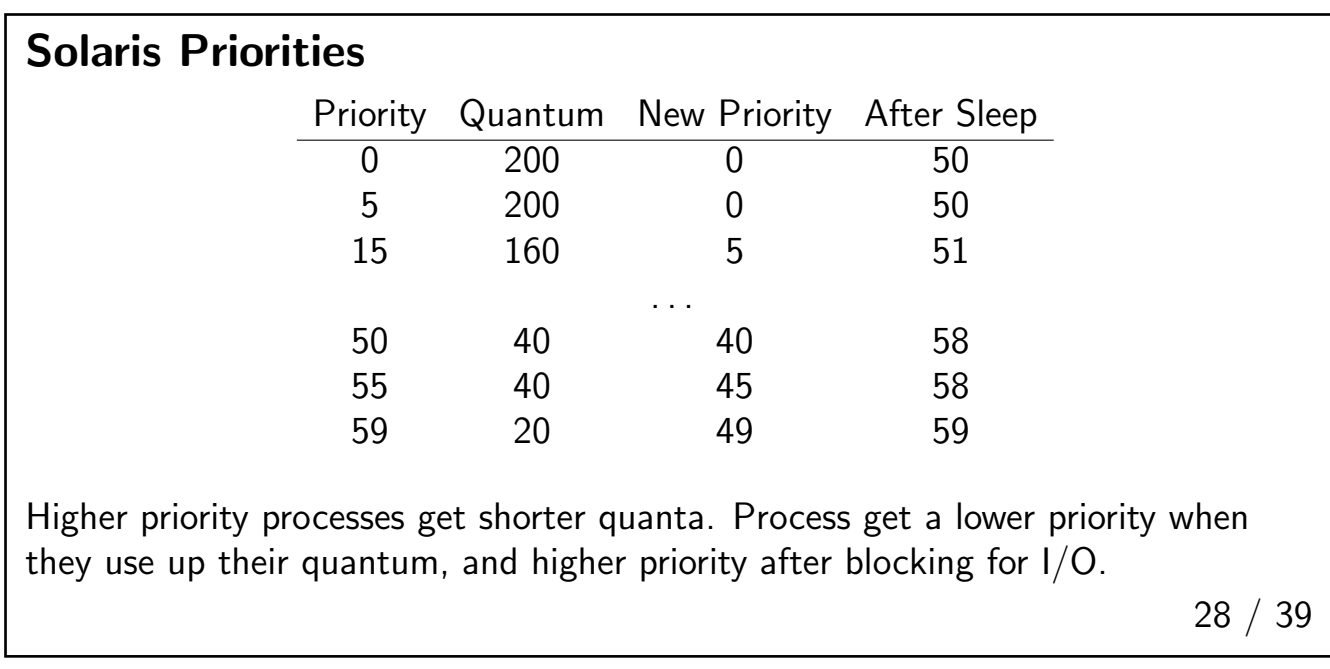

## Linux Scheduler

- Both real-time and priority
- Real-time scheduling can be round-robin or FCFS
- Dynamic timeslice (quantum) computation
- Kernel preemption possible if no locks are held

## Windows XP

- Real-time and priority scheduling
- Priority classes: Real-time, High, Above Normal, Normal, Below Normal, Idle
- Relative priority within class: Time-critical, Highest, Above Normal, Normal, Below Normal, Idle
- Effective priority calculated from this matrix
- Priority lowered on quantum expiration
- Extra priority boost for process associated with current window
- Unix can't easily do that the window manager knows nothing of processes

30 / 39

# Evaluating Scheduler Algorithms 31 / 39

# Algorithm Evaluation

- First question: what criteria do you want to optimize for?
- Possibilities include CPU utilization, responsiveness, real-time scheduling, etc.
- Several ways to do the evaluation

# Deterministic Modeling

- Start with a specific workload, i.e., of process' CPU demands and arrival times
- Model them with Gantt charts, as we've seen
- Evaluate according to desired metric
- Simple and fast and only useful for loads that look a lot like what you model

33 / 39

#### Queueing Theory

- Start with probability distributions of CPU requests, arrival times, etc.
- Common assumption: arrivals are distributed according to a Poisson distribution
- Sample (and simple) result:

Let  $n$  be the average queue length,  $W$  the average queue wait time, and  $\lambda$  the mean interarrival time (regardless of distribution). Then

 $n = \lambda \cdot W$ 

## Simulation

- Build a simulator of the scheduling algorithm
- Feed in simulated inputs and see what happens
- Simulations can be fed by probability distributions or by trace data from real systems
- Such trace data is an excellent way to compare two different simulators

35 / 39

#### **Metacomment**

- Trace data is always useful
- Instruction traces, network packet traces, CPU load traces, etc.
- Some such datasets become the way to evaluate new schemes

# Build It and Try It

- Build a real system and see what happens
- But what's the load? Real users?
- If you're lucky, you have trace data to feed in (and a system amenable to such replays)

37 / 39

## Limits of Evaluation

- Load changes
- Sometimes, load changes because of scheduler changes
- Example: if a process gets the CPU more quickly after a disk I/O request, it may be able to issue the next requiest within the rotational delay of the disk
- Conclusion: we need flexible scheduling algorithms that can be tuned at each site

# **Summary**

- Scheduling is a complex matter
- The criteria and algorithms have changed somewhat, but the problem remains
- Any time you click on something and it doesn't respond immediately, there's a scheduler problem